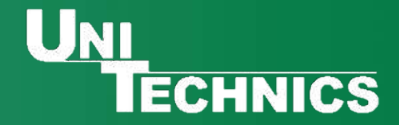

# UNI **INNOVATIONEN** ECHNICS **FÜR IHR KANALNETZ GERUCH | FREMDWASSER | INGENIEURLEISTUNGEN**

## **Das webbasierte Indirekteinleiterkataster**

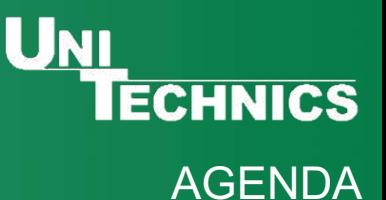

# **Agenda**

- 1. Definitionen und gesetzliche Grundlagen
- 2. Projektablauf Erstbewertung
- 3. Projektablauf Hauptbewertung
- 4. Projektablauf Dauerüberwachung

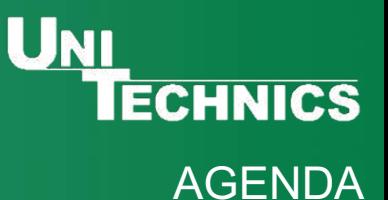

# **Agenda**

# **1. Definitionen und gesetzliche Grundlagen**

- 2. Projektablauf Erstbewertung
- 3. Projektablauf Hauptbewertung
- 4. Projektablauf Dauerüberwachung

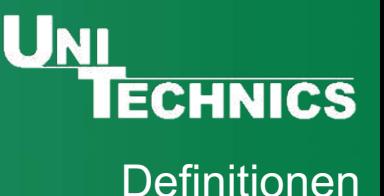

## **Definitionen:**

### **Indirekteinleiter**

"Ein Indirekteinleiter [..] ist ein Gewerbe- oder Industriebetrieb oder eine vergleichbare Einrichtung, dessen/deren **nicht häusliches Abwasser** über eine öffentliche Abwasseranlage in ein Gewässer eingeleitet wird." *(nach DWA-M 115-3, September 2019)*

### **Indirekteinleiterkataster**

"Ein Indirekteinleiterkataster [..] ist ein Verzeichnis aller Indirekteinleiter und Indirekteinleitungen einschließlich aller Informationen, die für den ordnungsgemäßen Betrieb der öffentlichen Abwasseranlage erforderlich sind." *(nach DWA-M 115-3, September 2019)*

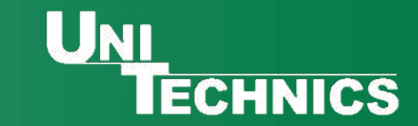

# **Bundesebene**

### **Wasserhaushaltsgesetz (WHG)**

*§§55-56:* abwasserbeseitigungspflichtige Betreiber der öffentlichen Entwässerungsanlagen sind verpflichtet, ihre Anlage so zu betreiben, dass das Wohl der Allgemeinheit nicht beeinträchtigt wird

*Betreiber öffentlicher Abwasseranlagen haben das Recht und sind verpflichtet, Einleitungen* 

Bauliche Erhaltung + Betriebssicherheit

Sicherheit des Betriebspersonals

Erfüllung der eigenen Direkteinleiterverpflichtungen

*von nicht häuslichem Abwasser an Bedingungen zu knüpfen*

Sicherstellung der Klärschlammentsorgung

**SCHUTZZIELE einhalten**

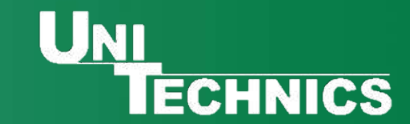

# **Bundesebene**

**Wasserhaushaltsgesetz (WHG) & Abwasserverordung (AbwV) - Anhänge**

**Um Schutzziele einzuhalten müssen Anforderungen an die Beschaffenheit und Inhaltsstoffe des Abwassers festgelegt werden** à **Grenzwerte bestimmter Inhalts-/ Schadstoffe**

- Einhalten der Grenzwerte durch Vorbehandlungsanlagen  $\rightarrow$  § 60 Abs. 1 WHG: sind nach Stand der Technik zu errichten und zu betreiben
- Abwasseranlagen sind nach allgemein anerkannten Regeln der Technik zu errichten und zu betreiben

à Daraus ergibt sich die **Notwendigkeit zur Erstellung eine Indirekteinleiterkatasters**, welches auch in den jeweiligen Landeswassergesetzen oder Eigenkontroll-/Eigenüberwachungsverordnungen festgelegt wurde

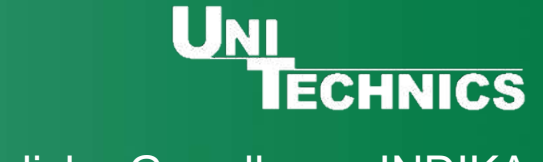

### **Länderebene**

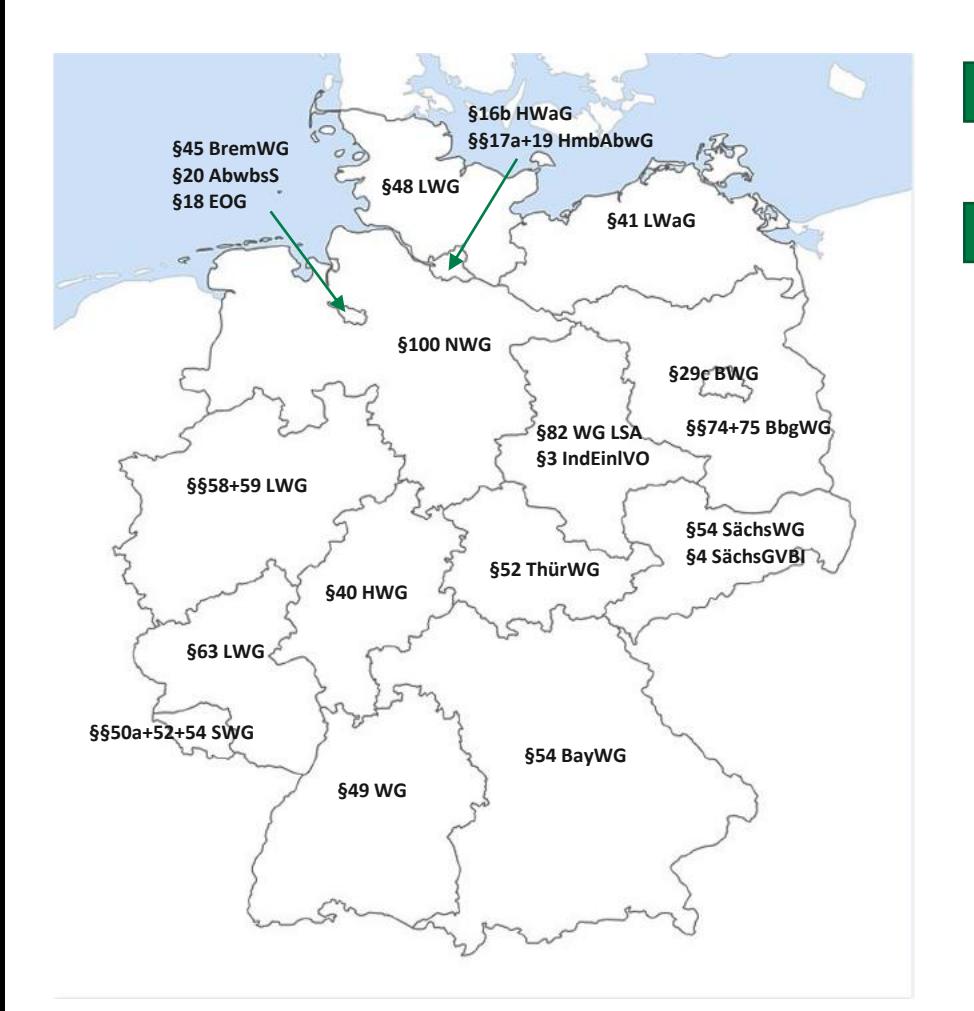

Jedes Bundesland hat sein eigenes Landeswassergesetz

- In vielen ist die Pflicht für das Führen eines Indirekteinleiterkatasters direkt ausformuliert:
	- Bsp: **§48 LWG Schleswig-Holstein**

"Der Träger der Abwasserbeseitigungspflicht hat ein Verzeichnis aller Indirekteinleitungen aus gewerblichen und nicht gewerblichen Betrieben zu führen (**Indirekteinleiterkataster**). Das Verzeichnis hat Angaben über die Art, Herkunft, Menge und die genehmigte Qualität des indirekt eingeleiteten Abwassers zu enthalten. Das Indirekteinleiterkataster ist der oberen Wasserbehörde in einem von dieser vorgegebenen Datenformat bis zum **1. Januar 2022** und auf Anforderung vorzulegen."

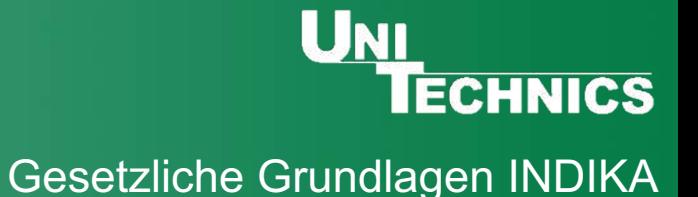

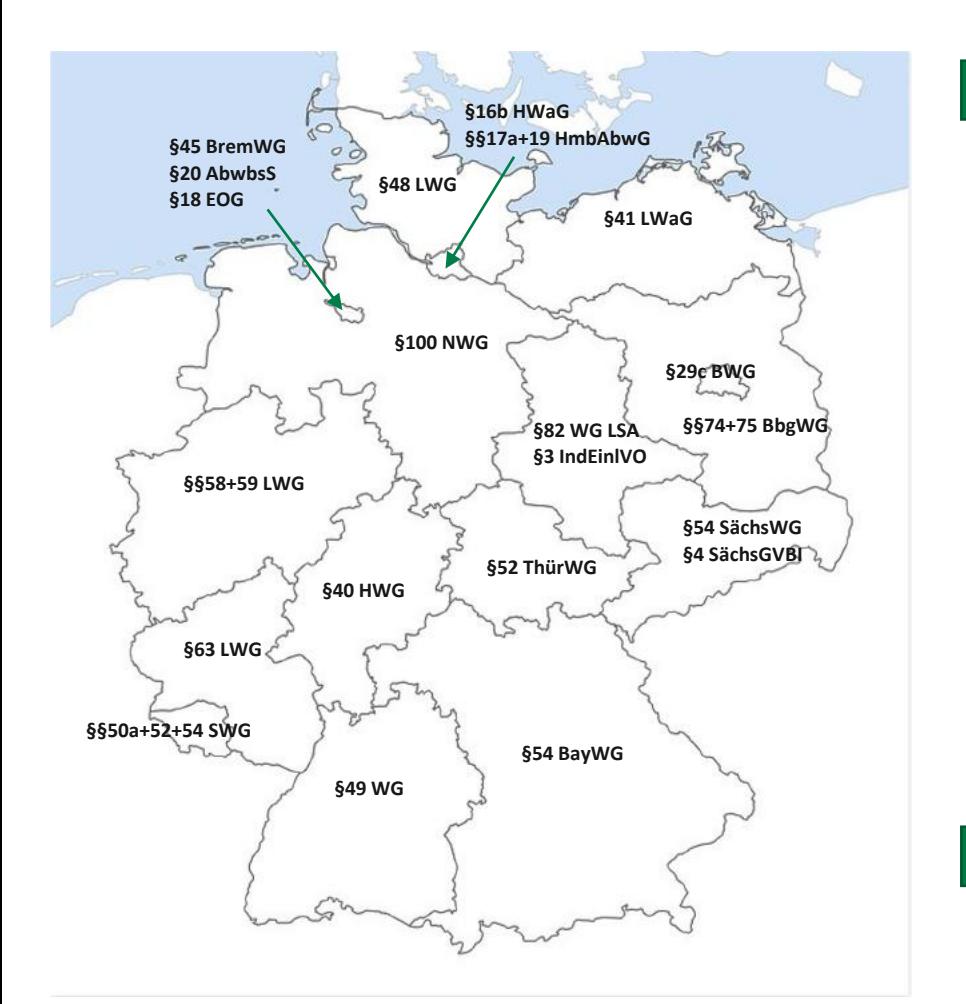

Weiter gibt es länderspezifische Eigenkontroll- und Eigenüberwachungsverordnungen

### • Bsp: **§4 SÜVO Sachsen-Anhalt**

"(1) Der Selbstüberwachungspflichtige einer öffentlichen oder privaten Abwasseranlage hat die wesentlichen Einleitungen von nichthäuslichem Abwasser durch Dritte (Indirekteinleiter) in seine Anlage in einem **Indirekteinleiterkataster** zu erfassen. [..] "

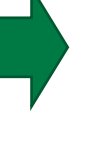

Auf Kommunaler Ebene sollten die jeweiligen Satzungen der Abwasserzweckverbände eine Indirekteinleiterüberwachung regeln

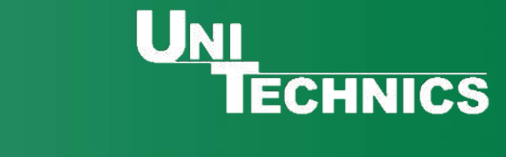

### **Kommunalebene**

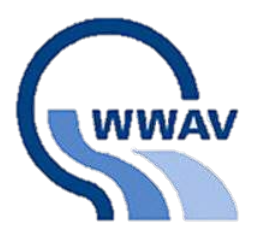

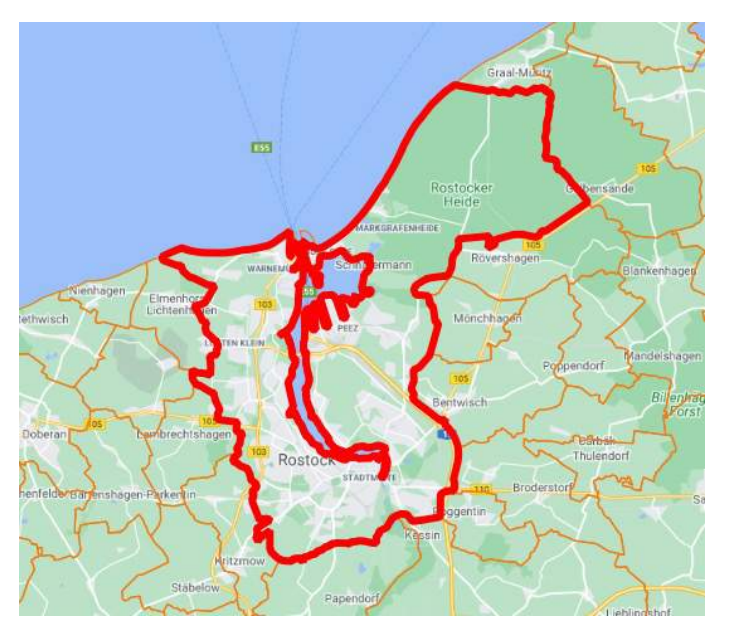

Bsp: Abwassersatzung des Warnow Wasser- und Abwasserverband

### **§5 Anschluss- und Einleitungsregelungen**

(4) "Von dem Anschlusspflichtigen sind dem Verband außerdem die notwendigen Daten zur Aufnahme in das Kataster über die Einleitungen von nicht häuslichem Schmutzwasser in die öffentliche Einrichtung zur zentralen Schmutzwasserbeseitigung (**Indirekteinleiterkataster**) zu unterbreiten.

(5) Die Grunddaten des Indirekteinleiterkatasters werden mit Hilfe eines **Erhebungsbogens** ermittelt."

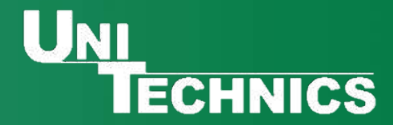

Grobe Ziele eines Indirekteinleiterkatasters?

## à **Ziele eines Indirekteinleiterkatasters**

- Ermittlung von Schadstoffeinleitungen und Betriebsoptimierungen
- ggf. Festlegung eines Schadstoffverschmutzungszuschlags
- Prüfung der Einhaltung der Orts- und Satzungsrechte (**Grenzwerte**)

# **Was ist dann ein webbasiertes Indirekteinleiterkataster?**

- Wie der Name es verrät: Grundlage für das Kataster ist eine **Online-Plattform**
- **Digital** jederzeit Zugänglich, auch unterwegs mit einem Laptop/Tablet
- Keine "Zettelwirtschaft" sowohl für den Betreiber, als auch für die Indirekteinleiter

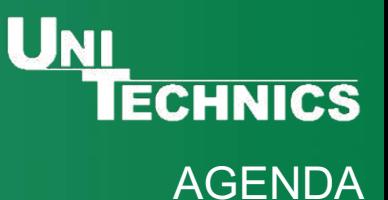

# **Agenda**

1. Definitionen und gesetzliche Grundlagen

# **2. Projektablauf - Erstbewertung**

- 3. Projektablauf Hauptbewertung
- 4. Projektablauf Dauerüberwachung

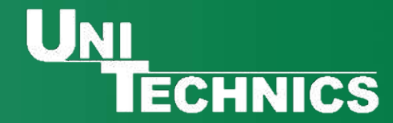

## **Allgemeiner Projektablauf**

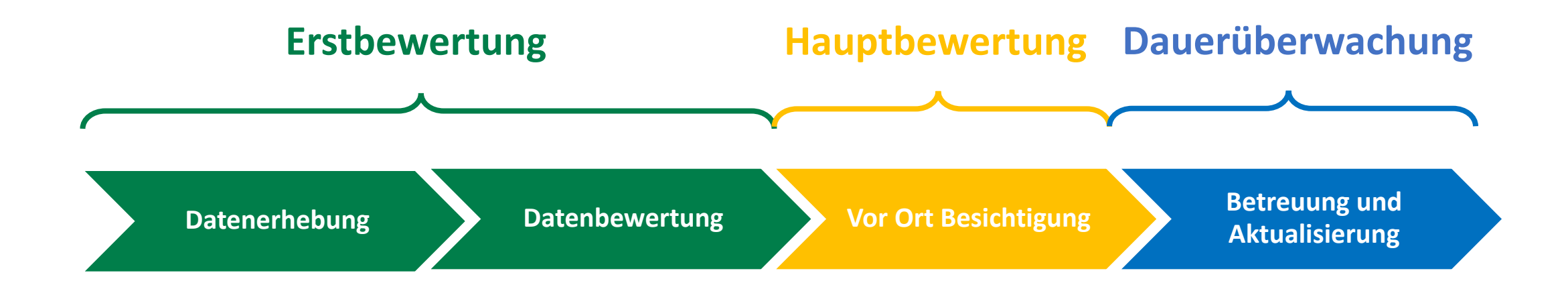

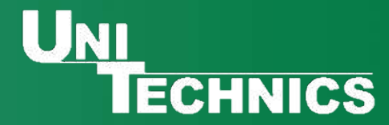

**webbasiertes Indirekteinleiterkataster**

## **Projektablauf Erstbewertung- visualisiert**

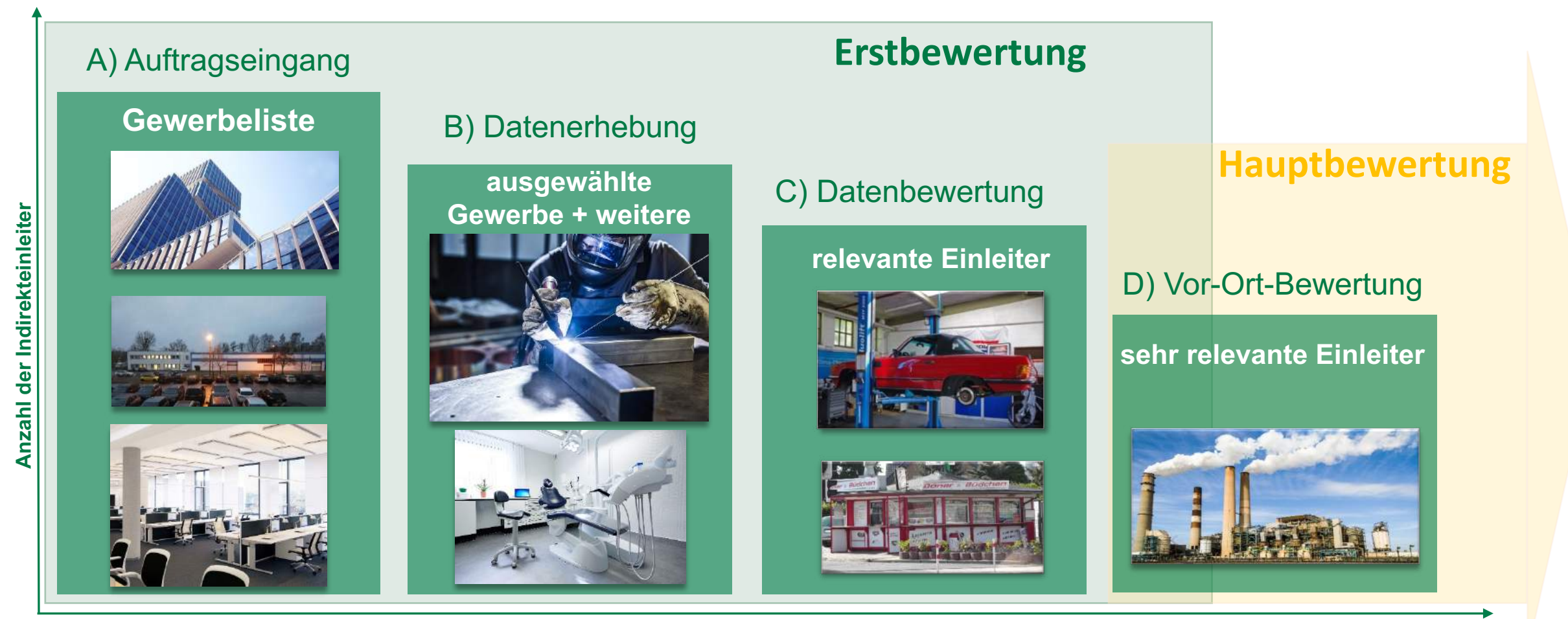

**Projektfortschritt**

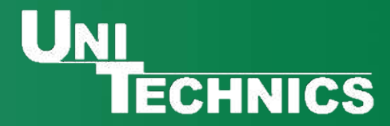

### **Projektablauf im Detail - Erstbewertung**

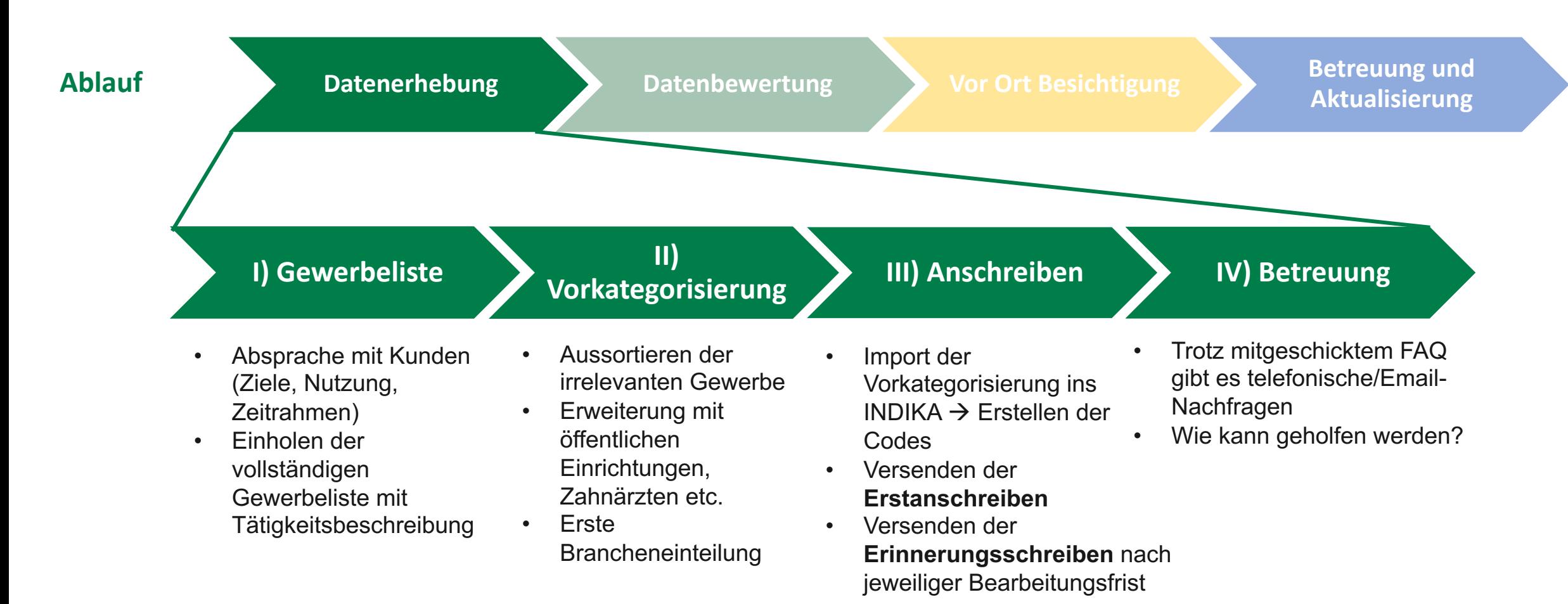

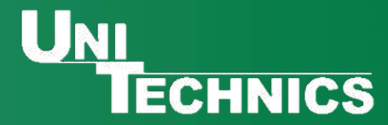

### **Projektablauf im Detail - Erstbewertung**

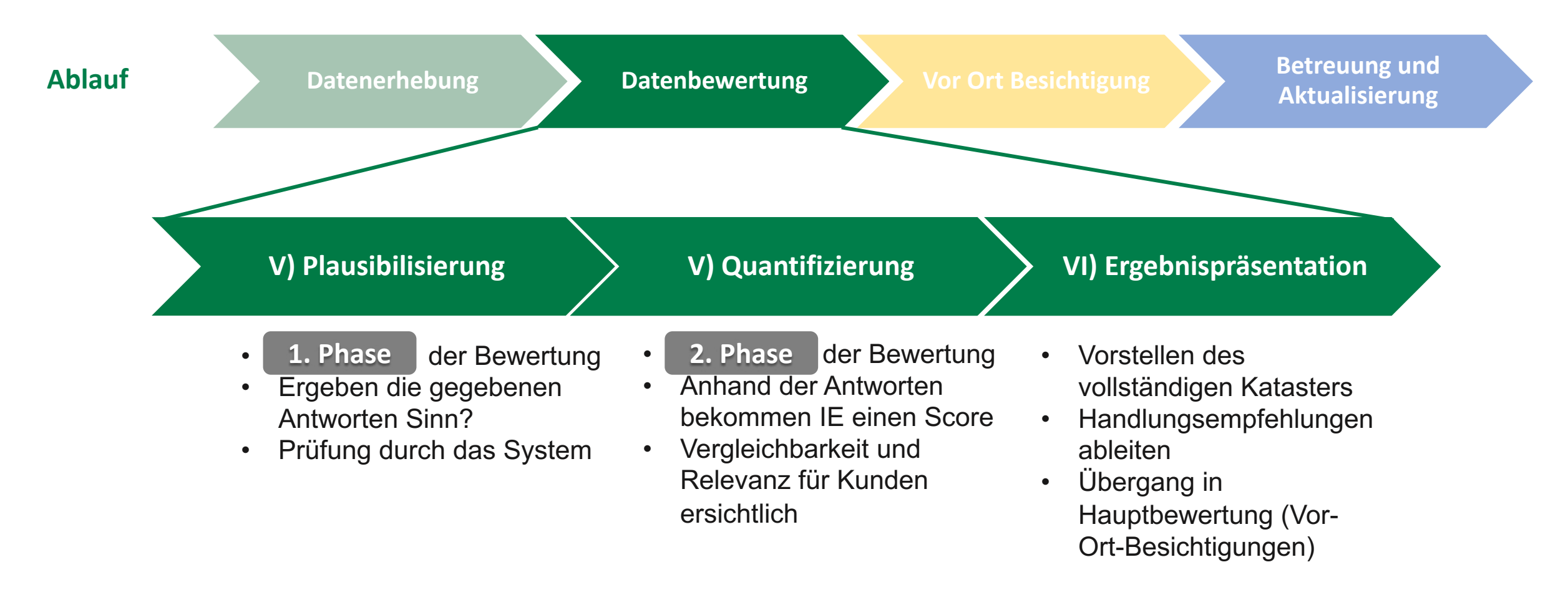

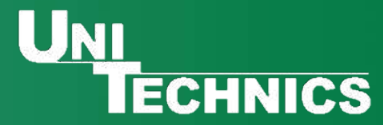

### **Ablauf im Detail**

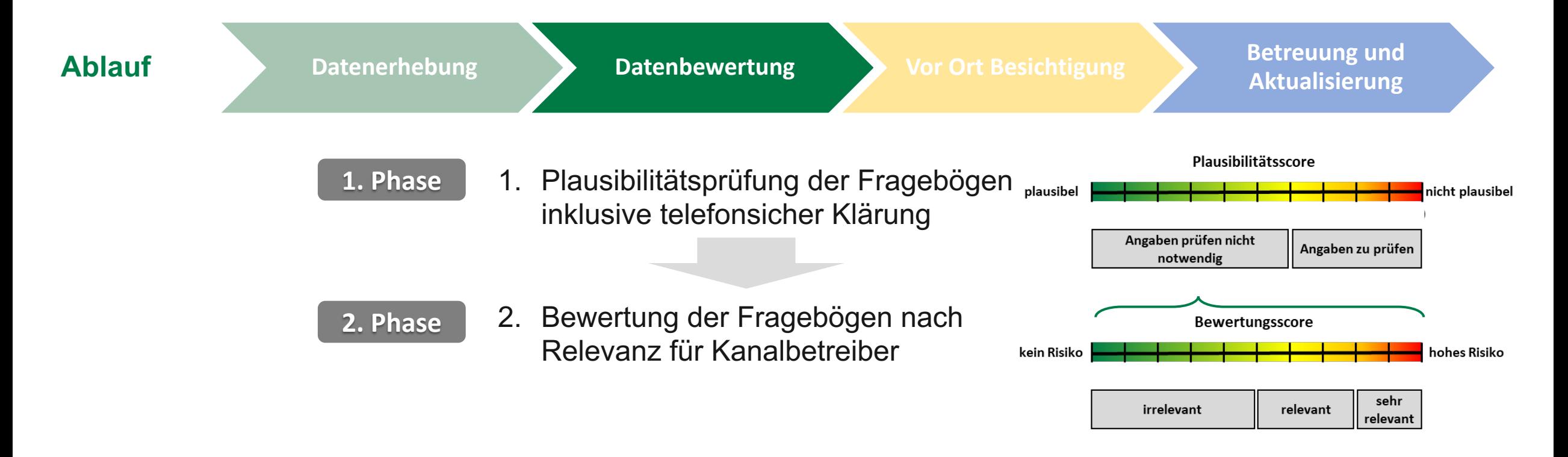

Aktuell: **Neue Bewertungsstrategie** à Schwerpunkt mehr auf Gefahrstoffe und Abscheideranlagen

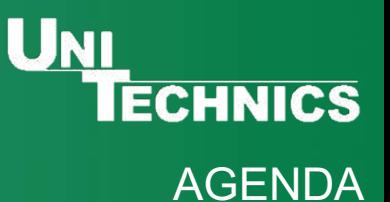

# **Agenda**

- 1. Definitionen und gesetzliche Grundlagen
- 2. Projektablauf Erstbewertung

# **3. Projektablauf - Hauptbewertung**

4. Projektablauf - Dauerüberwachung

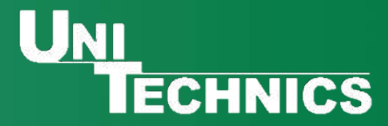

### **Projektablauf im Detail - Hauptbewertung**

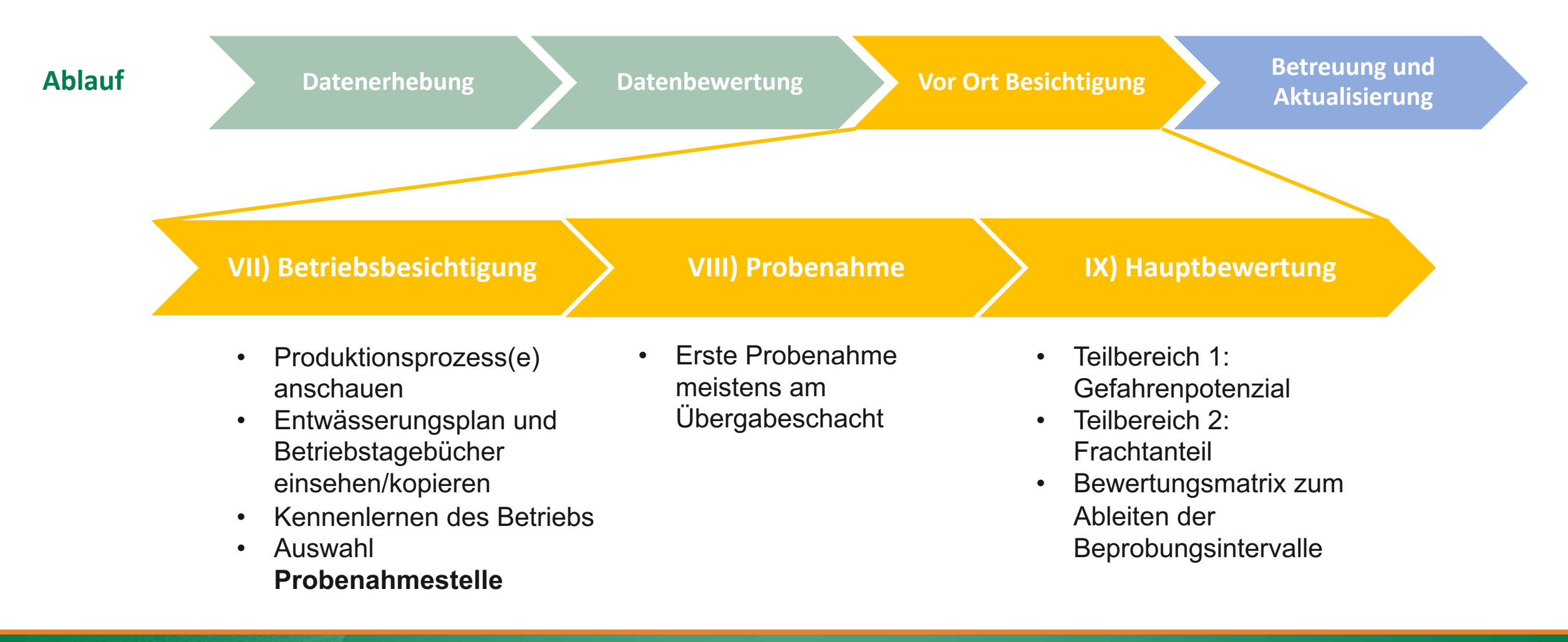

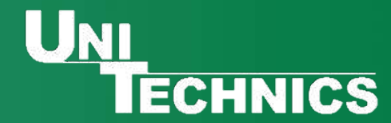

# **VII) Die Betriebsbegehung**

Ziele:

- Kennenlernen des Betriebs
- Komplettierung/Überprüfung der Erhebungsdaten
- Auswahl Probenahmestellen

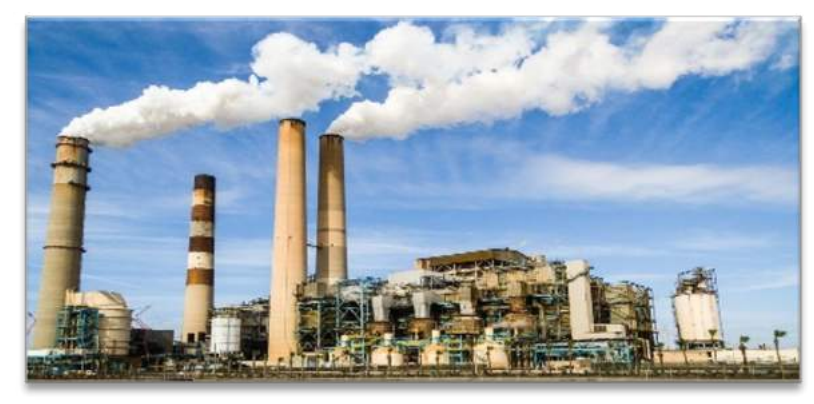

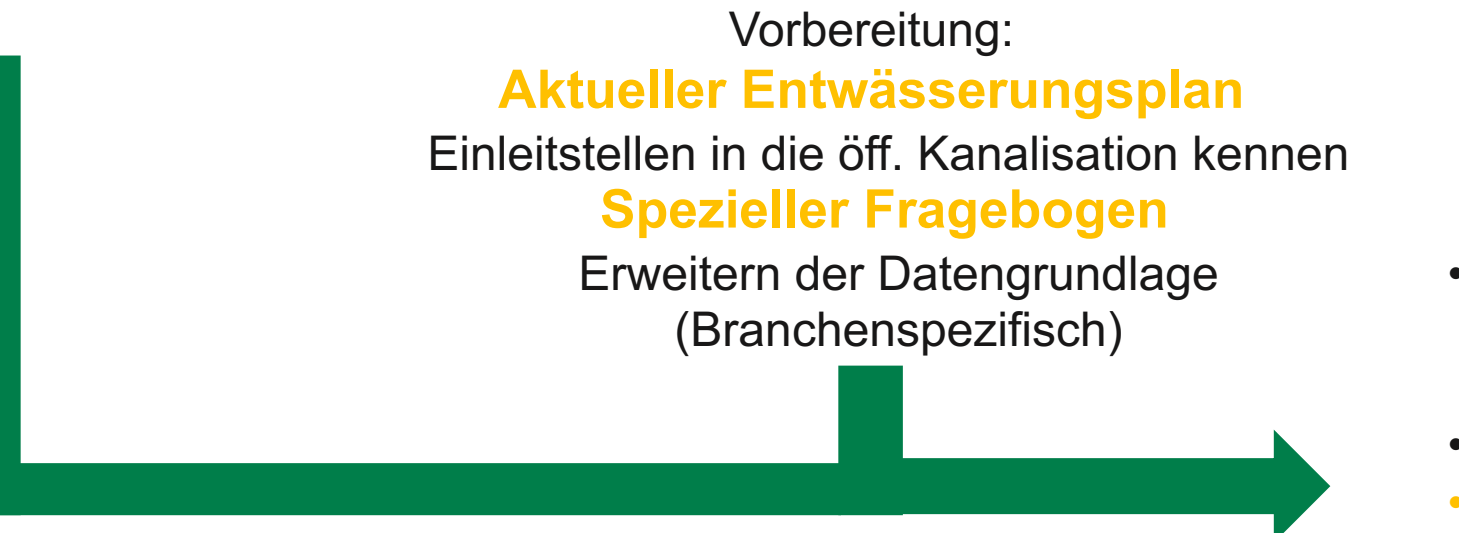

Optional: Begehung zusammen mit der unteren Wasserbehörde abstimmen

- Aktualität des Plans + baulichen und geometrischen Zustand der Übergabepunkte überprüfen
- **Fotodokumentation**
- **Erste Probenahme** i.d.R. am Übergabeschacht

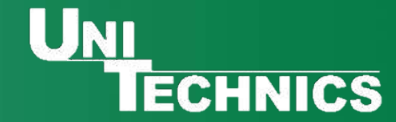

#### **webbasiertes Indirekteinleiterkataster**

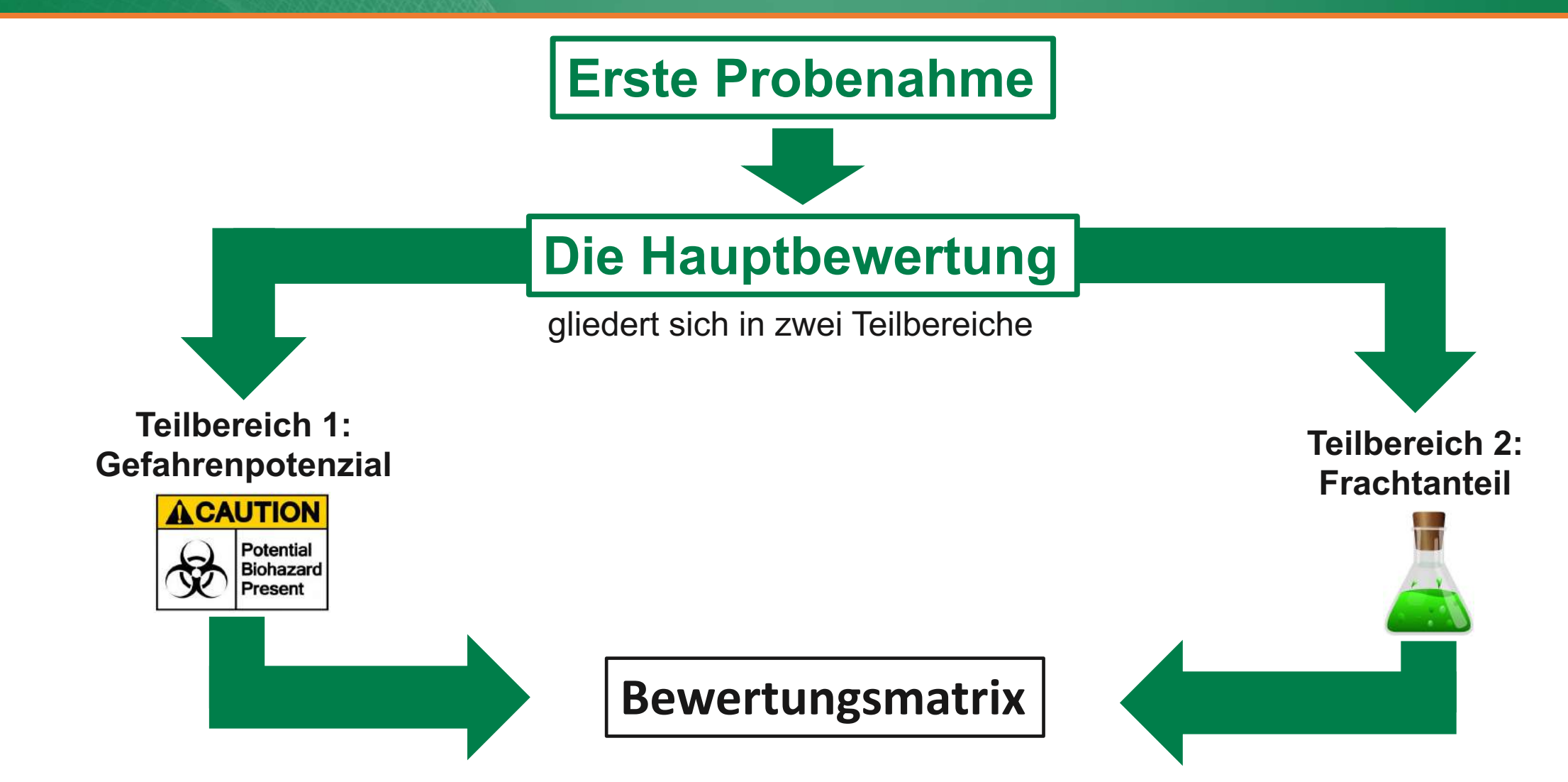

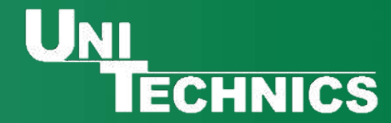

### **Die Bewertungsmatrix**

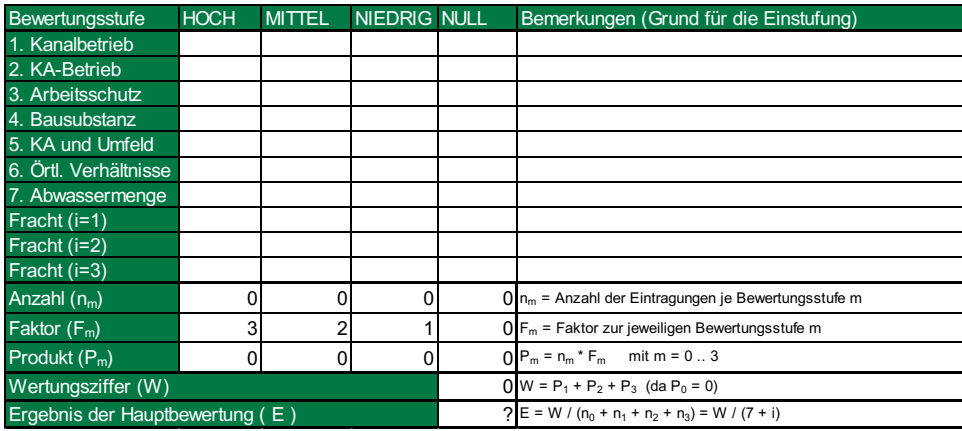

Erstellung für jeden Indirekteinleiter

#### **Vorteile:**

 $\rightarrow$  übersichtliche und einfache Zusammenstellung der einzelnen Bewertungsergebnisse

à liefert **Gesamtüberblick** Gefahrenpotenzial + **Vergleich der Indirekteinleiter**

Ableitung der Häufigkeit der jährlichen Beprobung durch eine unabhängige Prüfstelle

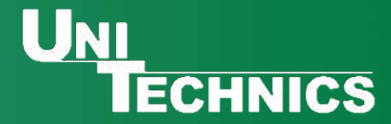

#### **So sieht die Bewertungsmatrix aus:**

Teilbereich 1: Gefahrenpotenzial

> Teilbereich 2: Frachtanteil

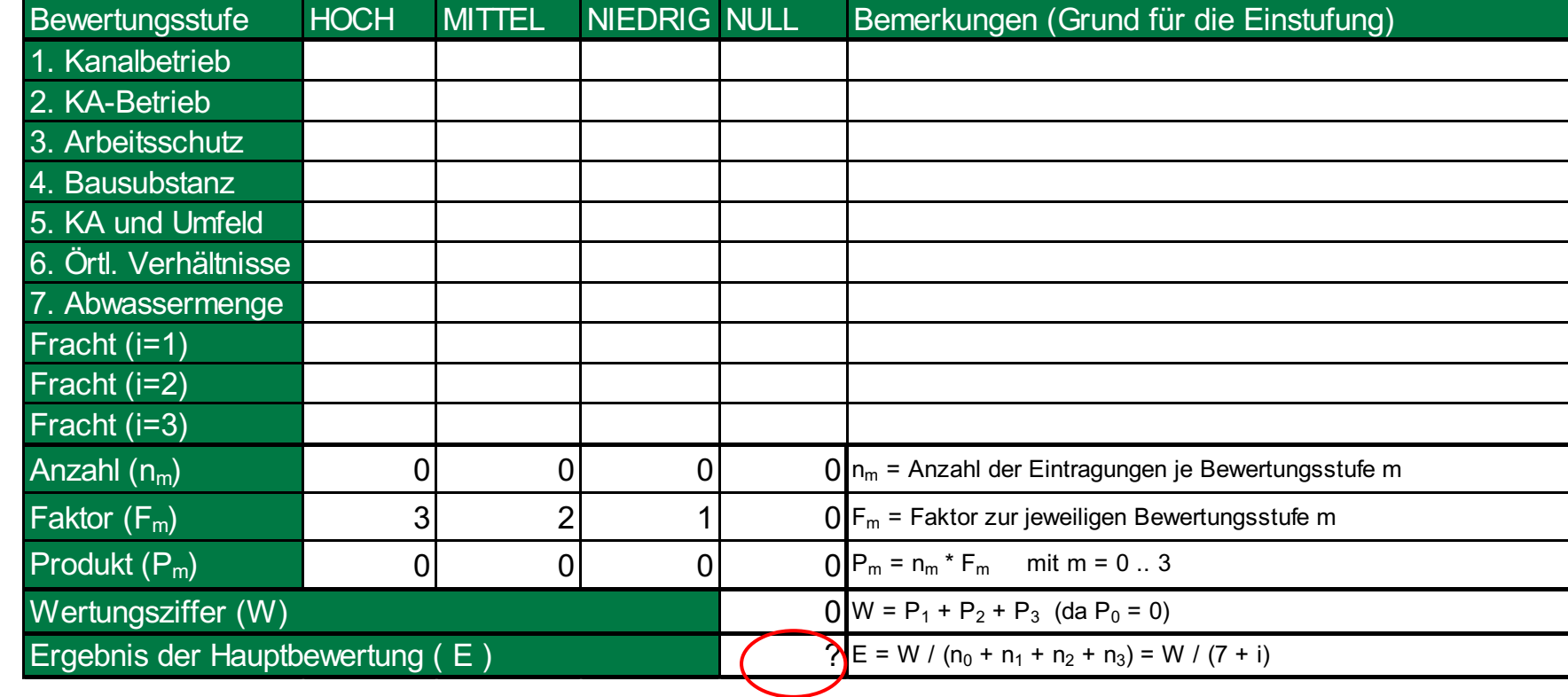

Ergebnis E gibt Aufschluss über die **Untersuchungsklasse**

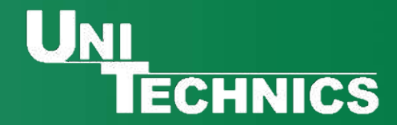

#### Aus "E" ergibt sich die Untersuchungsklasse:

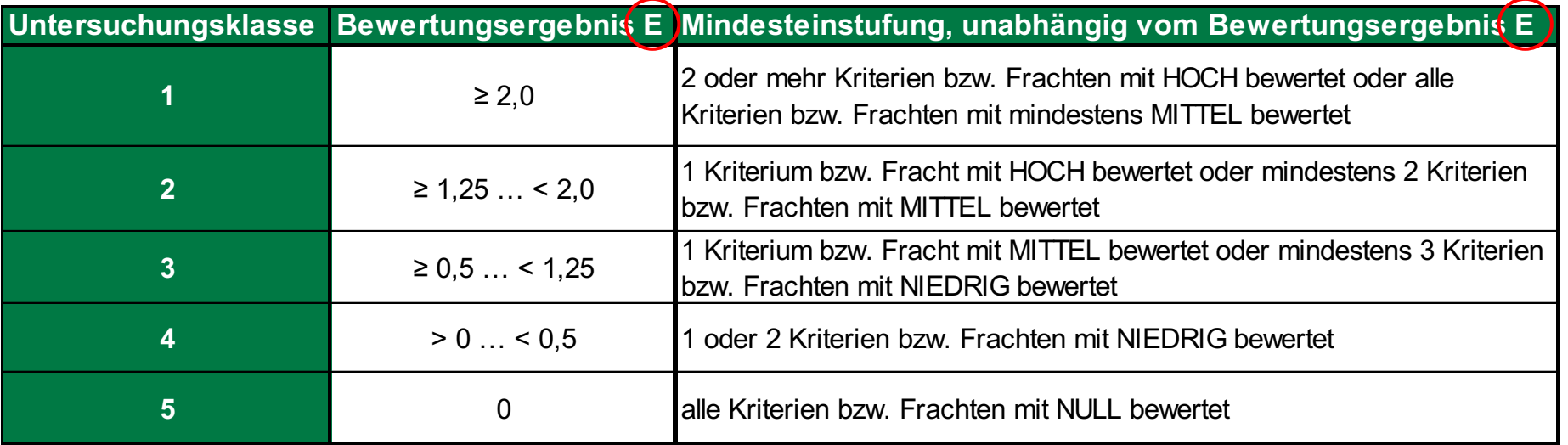

Die **Untersuchungsklasse** gibt Aufschluss über die

Beprobungshäufigkeit!

**UK 1: 12 Proben/Jahr**

**UK 2: 6 Proben/Jahr**

**UK 3: 4 Proben/Jahr**

**UK 4: 1 Probe/Jahr**

**UK 5: keine Beprobung**

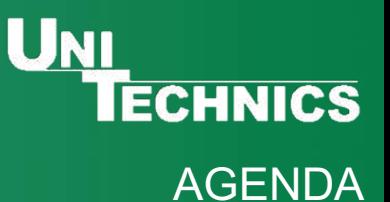

# **Agenda**

- 1. Definitionen und gesetzliche Grundlagen
- 2. Projektablauf Erstbewertung
- 3. Projektablauf Hauptbewertung
- **4. Projektablauf - Dauerüberwachung**

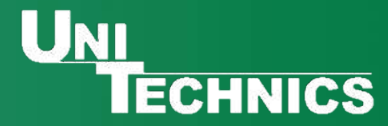

### **Projektablauf im Detail - Dauerüberwachung**

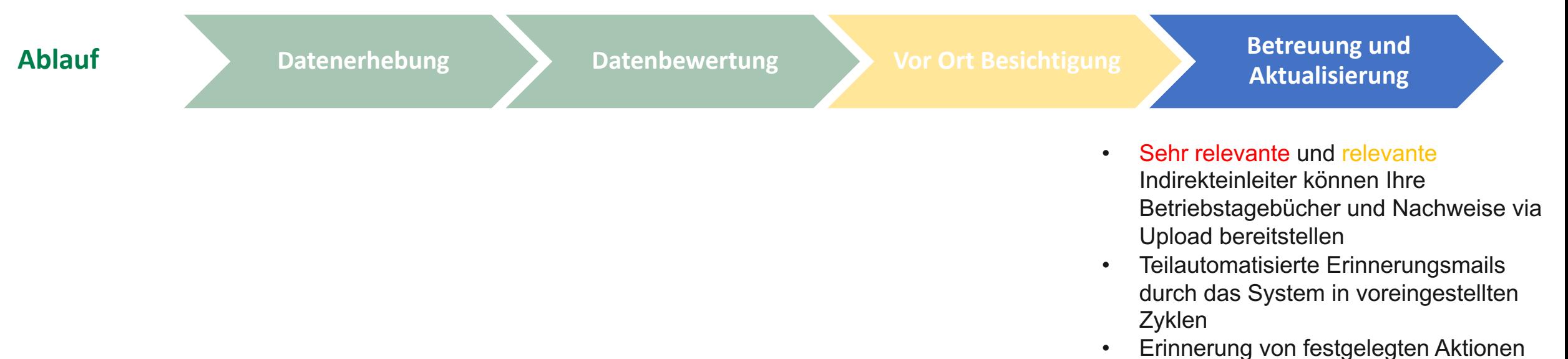

durch den Betreiber à **Aktionsplan**

- **Dauerüberwachung und Betreuung** durch das INDIKA
- **Daten- und Aktionsmanagement** für die Indirekteinleiter und Betreiber
- **Jährliche Aktualisierung** neuer/veralteter Gewerbe aus Gewerbelisten
- Alle 2- 5 Jahre: **Aktualisierung der Fragebögen** durch die Indirekteinleiter

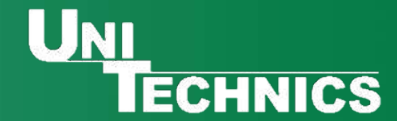

**webbasiertes Indirekteinleiterkataster**

### **Ansicht für den Indirekteinleiter**

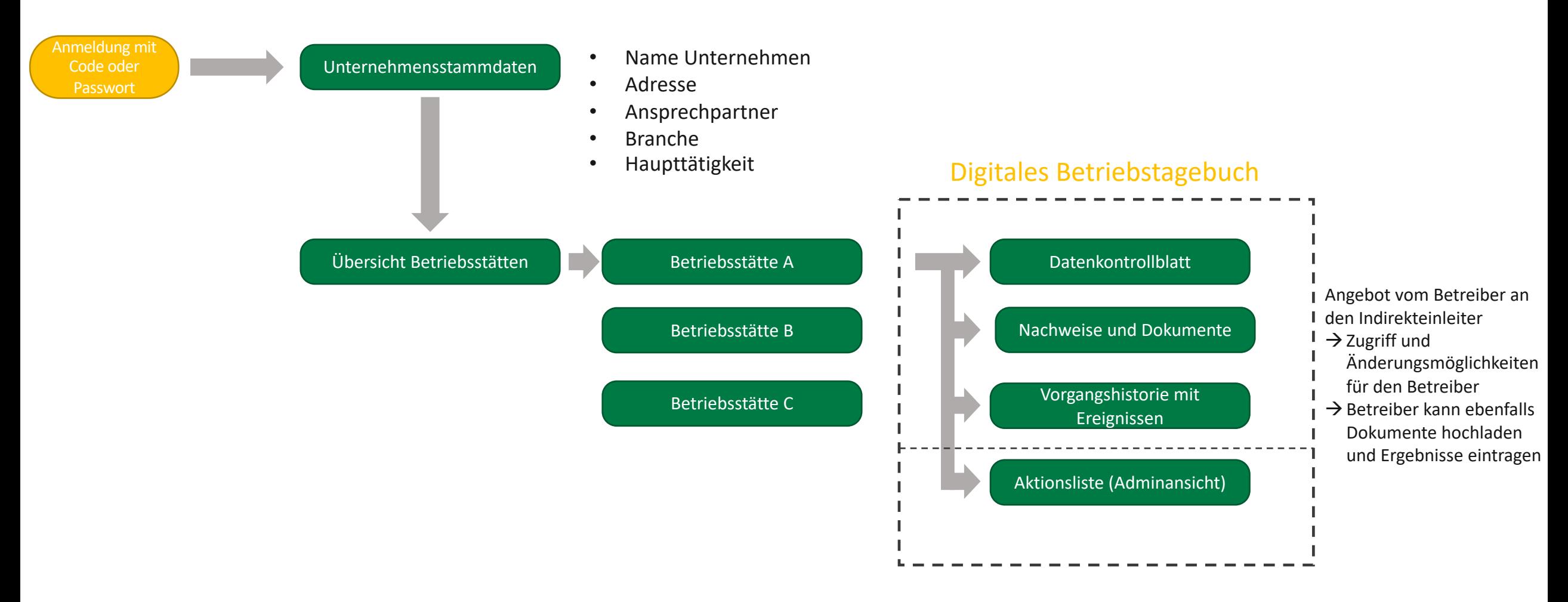

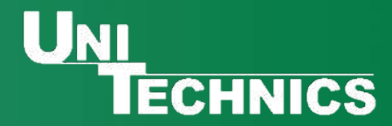

### **Aktionsplan für den Betreiber**

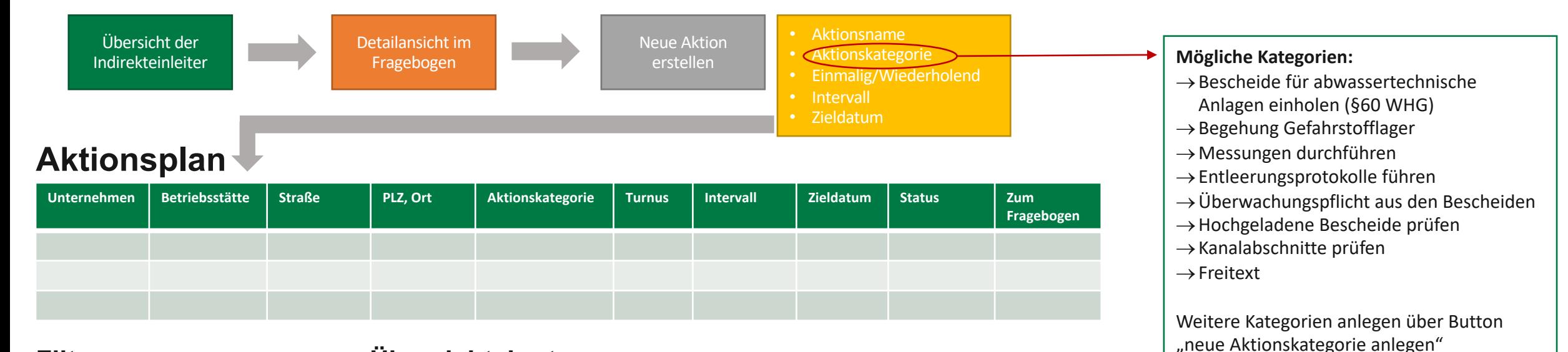

#### **Filter**

- Aktionsname
- Aktionskategorie
- Einmalig/Wiederholend
- Intervall
- Zieldatum
- **Status**

#### **Übersichtskarte**

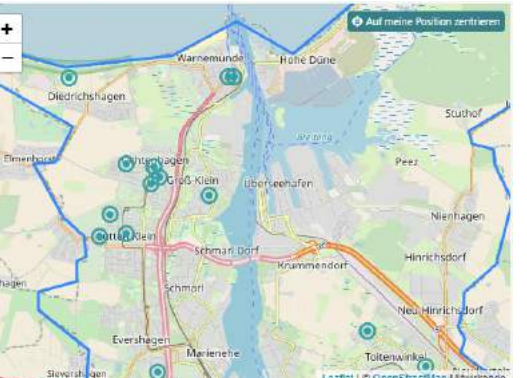

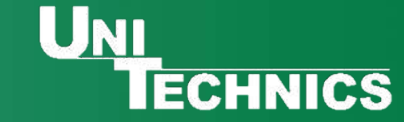

## UNITECHNICS Veranstaltungskalender 2021

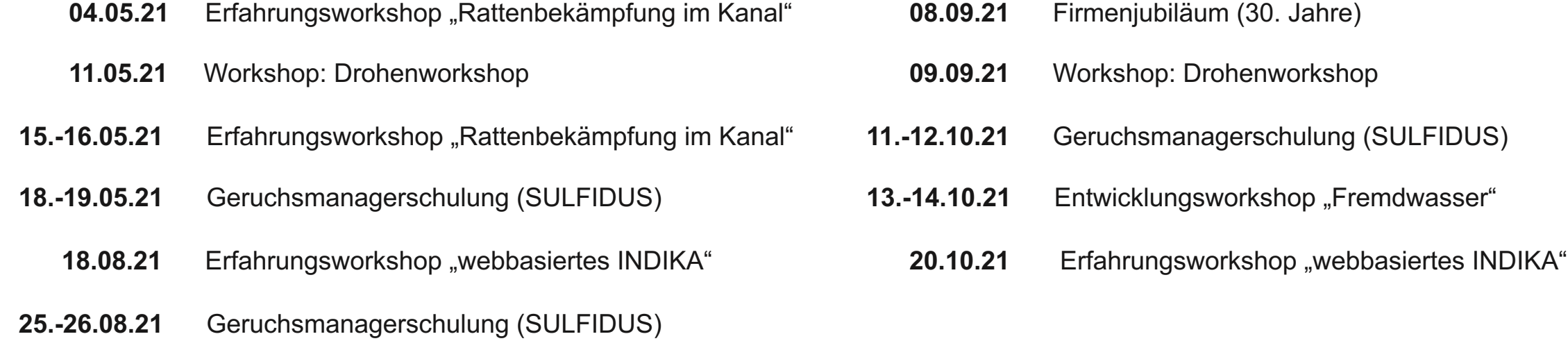

07.09.21 Erfahrungsworkshop "Rattenbekämpfung im Kanal"

### weitere Informationen zu diesen und weiteren Veranstaltungen finden Sie unter:<http://www.unitechnics.de/veranstaltungen>

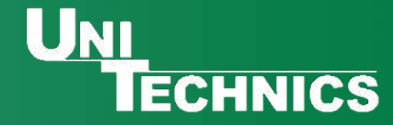

### UNI **INNOVATIONEN TECHNICS FÜR IHR KANALNETZ**

**GERUCH | FREMDWASSER | INGENIEURLEISTUNGEN** 

#### **UNITECHNICS KG**

#### **Hauptsitz**

Werkstraße 717 · 19061 Schwerin Telefon 0385 343371-20 · Fax 0385 343371-31 info@unitechnics.de • www.unitechnics.de

#### **UNITECHNICS**

#### **NL Stuttgart/Mötzingen**

Siemensstraße 8 · 71159 Mötzingen Telefon 0172 6456092 · Fax 0385 343371-31 info@unitechnics.de • www.unitechnics.de

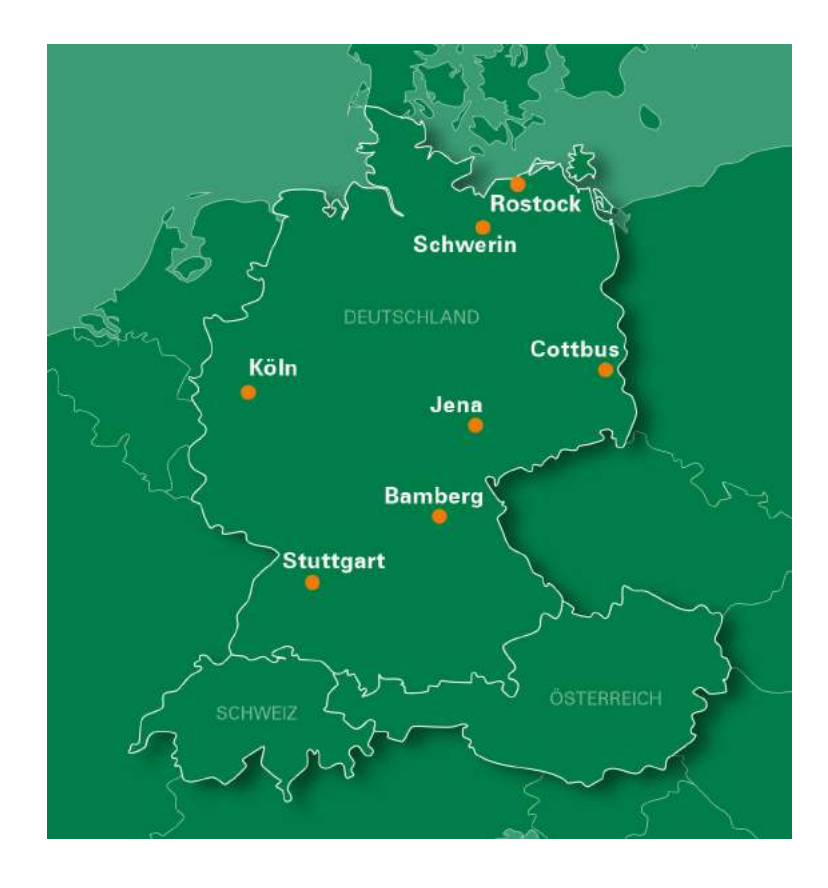